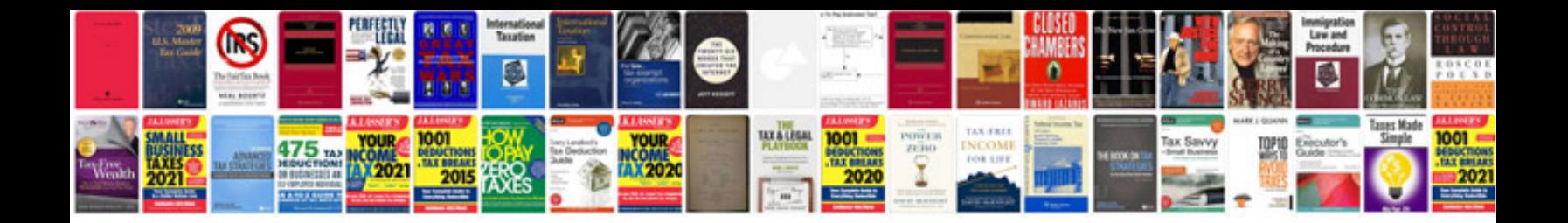

**Dodge dakota temperature sensor**

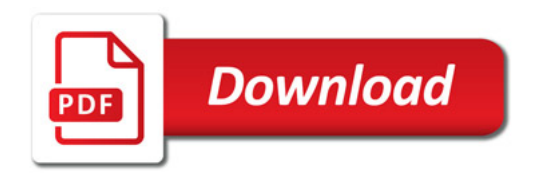

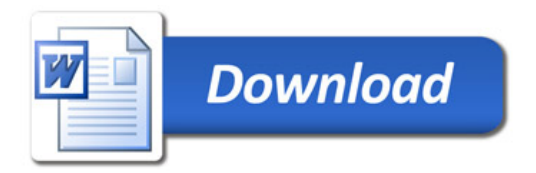